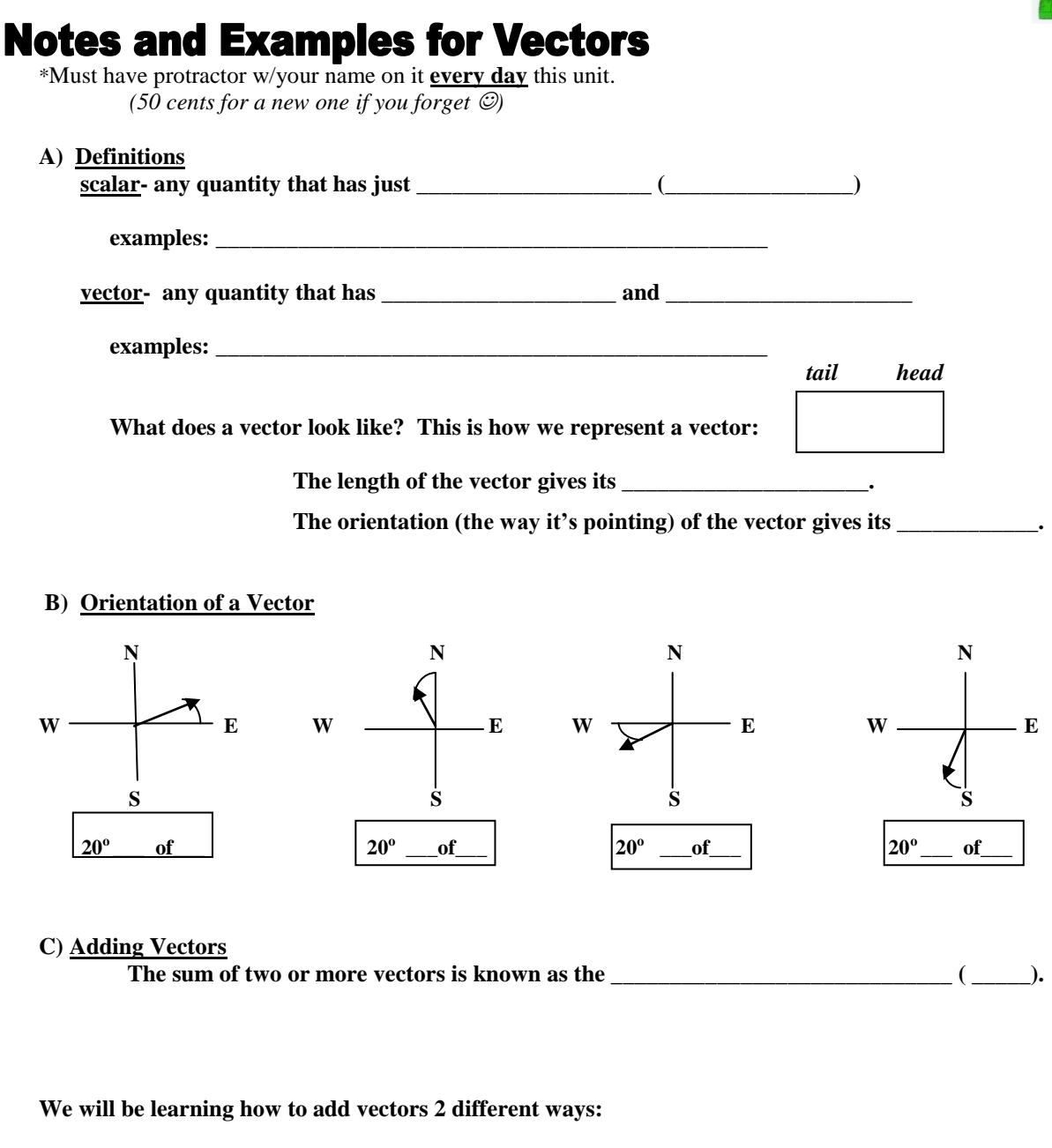

- **1. Method # 1: Graphically- making a \_\_\_\_\_\_\_\_\_\_\_ \_\_\_\_\_\_\_\_\_\_\_\_\_\_\_\_\_\_** *(taught today.)*
- **2. Method # 2: By Resolution into Components- breaking each vectors into \_\_\_\_\_\_\_\_ triangles and using trigonometry** *(We will learn this on \_\_\_\_\_\_\_\_\_.)* **DO NOT BE ABSENT!**

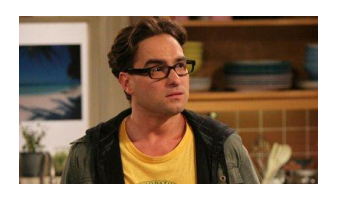

## **Method 1: Adding Vectors Graphically**

#### **(***It's making a scaled drawing.)*

**Steps:**

- **1)** Decide what quadrant the vectors will be in. Draw the axis and write your \_\_\_\_\_\_\_\_\_\_\_\_ in a box.
- **2)** Draw the first vector to scale starting at the <u>origin</u> and label it \_\_\_\_.
- **3)** Draw the remaining vectors, so that they make a \_\_\_\_\_\_\_\_\_\_\_\_\_\_\_\_\_\_path and label them  $-\frac{1}{2}, -\frac{1}{2}, -\frac{1}{2}, \text{etc.}$
- **4)** Draw the \_\_\_\_\_\_\_\_\_\_\_\_\_\_\_\_as the dashed line from the \_\_\_\_\_\_\_\_\_\_\_\_\_\_\_\_\_\_\_\_\_\_ to the  $\frac{1}{\sqrt{1-\frac{1}{\sqrt{1-\frac{1$
- 5) Measure the length of \_\_\_\_ to get the \_\_\_\_\_\_\_\_\_\_\_\_\_\_ and the angle of \_\_\_\_ (relative to the closest axis so angles are less than or equal to  $45^{\circ}$ ) to get the \_\_\_\_\_\_\_\_\_\_\_\_\_\_ and write your answer in a box.

**Example 1:** Solve the following problem graphically. (That means solve it using a

 **\_\_\_\_\_\_\_\_\_\_\_\_\_\_\_\_\_.** ) **Sheldon gets upset with Leonard for taking his cereal. Sheldon chases Leonard 60 meters at 40<sup>o</sup> N of E and then 40 meters at 10 <sup>o</sup> E of N. Calculate Sheldon's total displacement- which is his** distance from  $\qquad$ .

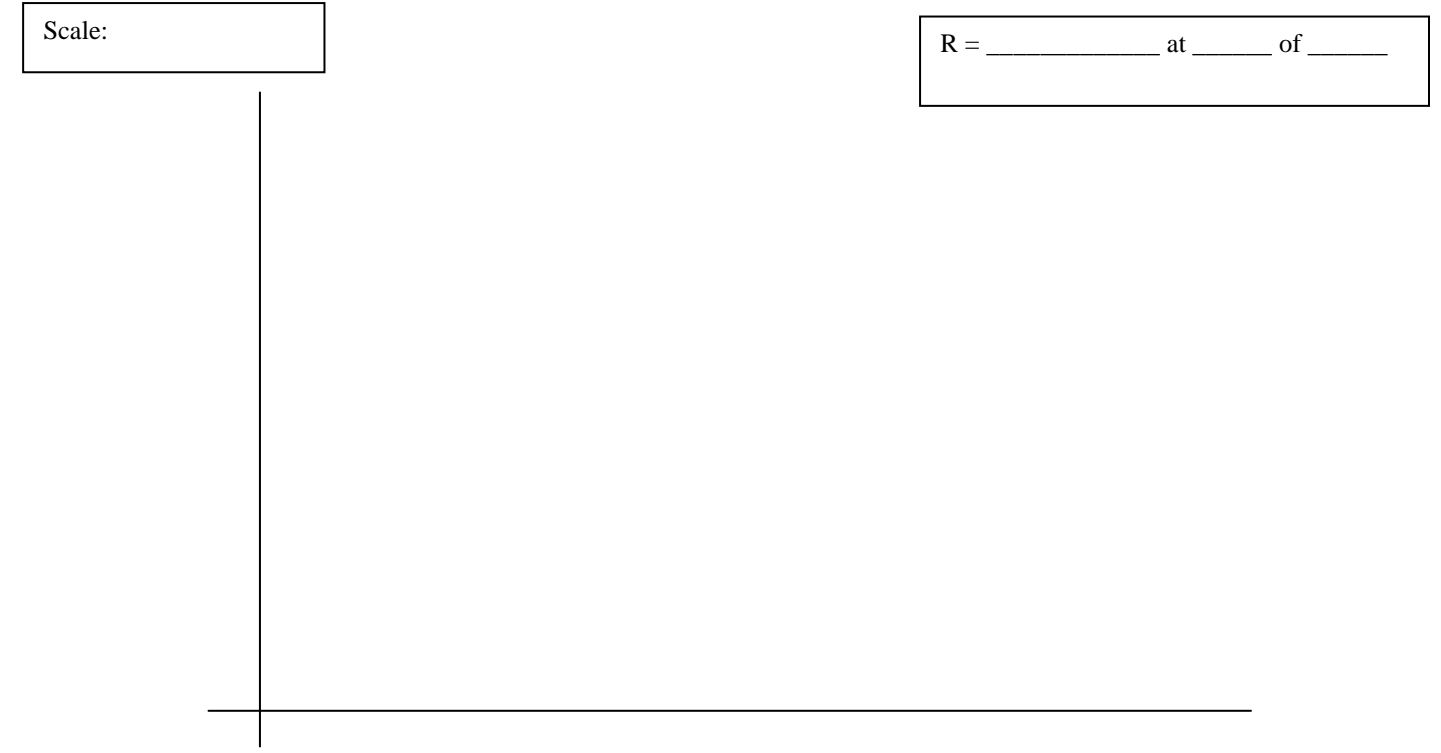

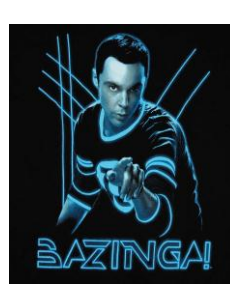

3

# **Method #2: Adding Vectors By Resolution into Components**

**Example 2: Gargamel is trying to catch the Smurfs. He travels at 6 m at 20<sup>o</sup> N of E, and then 4 m at 20 <sup>o</sup> E of N. Find his displacement. a) graphically.**

Scale:  $R = \underline{\hspace{1cm}}$  at  $\underline{\hspace{1cm}}$  of  $\underline{\hspace{1cm}}$ 

# use 3 different colors

**b) by resolution into components.**

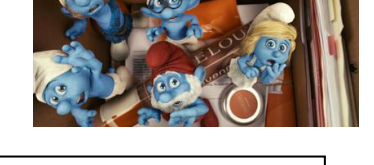

R = \_\_\_\_\_\_\_\_\_\_\_\_\_ at \_\_\_\_\_\_ of \_\_\_\_\_\_

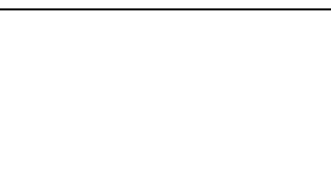

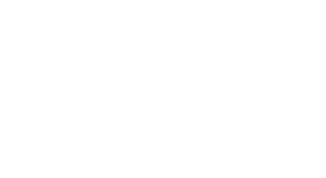

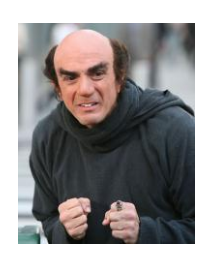

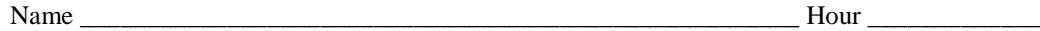

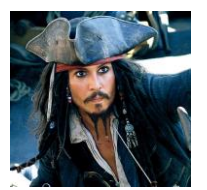

## **Extra Example or Practice Problem: A** sparrow is flying at 7 m/s at  $35^{\circ}$  N of E, but then there is a wind blowing at 3 m/s at  $20^{\circ}$  S of E. Find the **velocity of the sparrow.** *(the bird, not Jack Sparrow*  $\circledcirc$ *)*

**a) graphically.**

Scale:

R = \_\_\_\_\_\_\_\_\_\_\_\_\_ at \_\_\_\_\_\_ of \_\_\_\_\_\_ 

**b) by resolution into components.**

R = \_\_\_\_\_\_\_\_\_\_\_\_\_ at \_\_\_\_\_\_ of \_\_\_\_\_\_